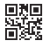

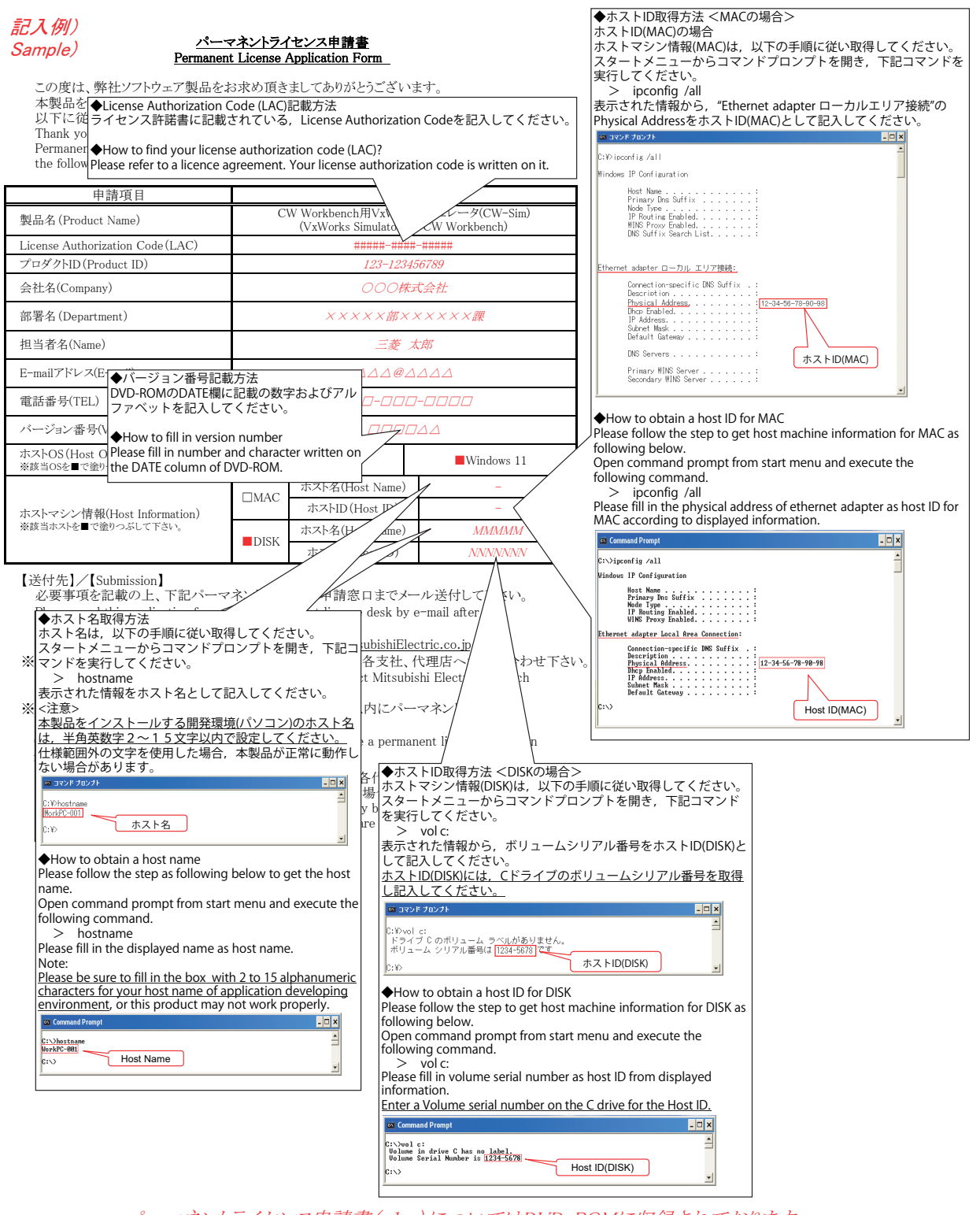

パーマネントライセンス申請書(xlsx)についてはDVD-ROMに収録されております。 また、三菱電機FAサイトからもダウンロードできます Permanent License Application Form (PermanentLicenseApplicationForm.xlsx) is stored in the DVD-ROM supplied with the product. Or, please consult your local Mitsubishi representative.